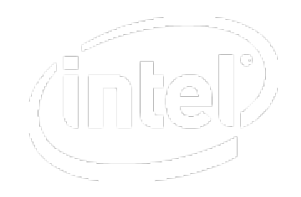

## Loop Independence, Compiler Vectorization and Threading of Loops (SSE & AVX)

Michael Klemm Software & Services Group Developer Relations Division

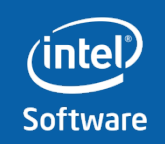

**Software & Services Group**

#### Legal Disclaimer

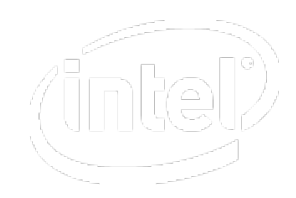

INFORMATION IN THIS DOCUMENT IS PROVIDED IN CONNECTION WITH INTEL PRODUCTS. NO LICENSE, EXPRESS OR IMPLIED, BY ESTOPPEL OR OTHERWISE, TO ANY INTELLECTUAL PROPERTY RIGHTS IS GRANTED BY THIS DOCUMENT. EXCEPT AS PROVIDED IN INTEL'S TERMS AND CONDITIONS OF SALE FOR SUCH PRODUCTS, INTEL ASSUMES NO LIABILITY WHATSOEVER AND INTEL DISCLAIMS ANY EXPRESS OR IMPLIED WARRANTY, RELATING TO SALE AND/OR USE OF INTEL PRODUCTS INCLUDING LIABILITY OR WARRANTIES RELATING TO FITNESS FOR A PARTICULAR PURPOSE, MERCHANTABILITY, OR INFRINGEMENT OF ANY PATENT, COPYRIGHT OR OTHER INTELLECTUAL PROPERTY RIGHT.

UNLESS OTHERWISE AGREED IN WRITING BY INTEL, THE INTEL PRODUCTS ARE NOT DESIGNED NOR INTENDED FOR ANY APPLICATION IN WHICH THE FAILURE OF THE INTEL PRODUCT COULD CREATE A SITUATION WHERE PERSONAL INJURY OR DEATH MAY OCCUR.

Intel may make changes to specifications and product descriptions at any time, without notice. Designers must not rely on the absence or characteristics of any features or instructions marked "reserved" or "undefined." Intel reserves these for future definition and shall have no responsibility whatsoever for conflicts or incompatibilities arising from future changes to them. The information here is subject to change without notice. Do not finalize a design with this information.

The products described in this document may contain design defects or errors known as errata which may cause the product to deviate from published specifications. Current characterized errata are available on request.

Contact your local Intel sales office or your distributor to obtain the latest specifications and before placing your product order.

Copies of documents which have an order number and are referenced in this document, or other Intel literature, may be obtained by calling 1-800-548-4725, or go to: <http://www.intel.com/design/literature.htm>

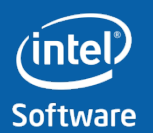

**Software & Services Group**

#### Optimization Notice

#### **Optimization Notice**

Intel® compilers, associated libraries and associated development tools may include or utilize options that optimize for instruction sets that are available in both Intel® and non-Intel microprocessors (for example SIMD instruction sets), but do not optimize equally for non-Intel microprocessors. In addition, certain compiler options for Intel compilers, including some that are not specific to Intel micro-architecture, are reserved for Intel microprocessors. For a detailed description of Intel compiler options, including the instruction sets and specific microprocessors they implicate, please refer to the "Intel® Compiler User and Reference Guides" under "Compiler Options." Many library routines that are part of Intel® compiler products are more highly optimized for Intel microprocessors than for other microprocessors. While the compilers and libraries in Intel® compiler products offer optimizations for both Intel and Intel-compatible microprocessors, depending on the options you select, your code and other factors, you likely will get extra performance on Intel microprocessors.

Intel<sup>®</sup> compilers, associated libraries and associated development tools may or may not optimize to the same degree for non-Intel microprocessors for optimizations that are not unique to Intel microprocessors. These optimizations include Intel® Streaming SIMD Extensions 2 (Intel® SSE2), Intel<sup>®</sup> Streaming SIMD Extensions 3 (Intel<sup>®</sup> SSE3), and Supplemental Streaming SIMD Extensions 3 (Intel® SSSE3) instruction sets and other optimizations. Intel does not guarantee the availability, functionality, or effectiveness of any optimization on microprocessors not manufactured by Intel. Microprocessor-dependent optimizations in this product are intended for use with Intel microprocessors.

While Intel believes our compilers and libraries are excellent choices to assist in obtaining the best performance on Intel® and non-Intel microprocessors, Intel recommends that you evaluate other compilers and libraries to determine which best meet your requirements. We hope to win your business by striving to offer the best performance of any compiler or library; please let us know if you find we do not.

Notice revision #20101101

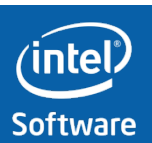

## Agenda

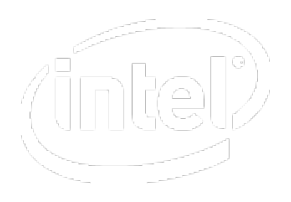

- Vector Instructions (SIMD)
- Compiler Switches for Optimization
- Controlling Auto-vectorization
- Controlling Auto-parallelization
- Manual Vectorization (SSE & AVX)
- Hands-on

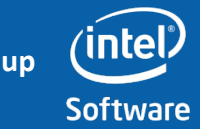

## Agenda

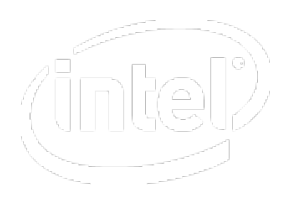

- Vector Instructions (SIMD)
- Compiler Switches for Optimization
- Controlling Auto-vectorization
- Controlling Auto-parallelization
- Manual Vectorization (SSE & AVX)
- Hands-on

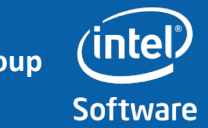

## What is SSE (and related instruction sets)

- SSE: Streaming SIMD extension
- SIMD: Single instruction, Multiple Data (Flynn's Taxonomy)
- SSE allows the identical treatment of 2 double, 4 floats and 4 integers at the same time Source vector a

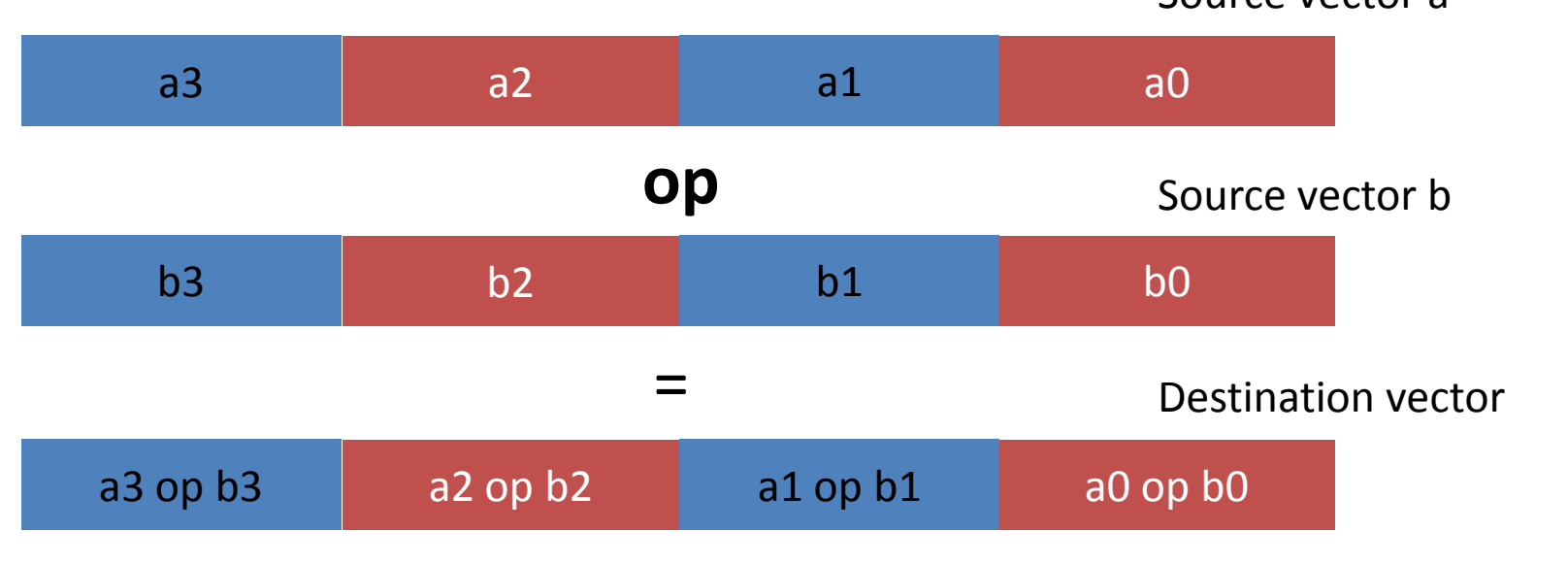

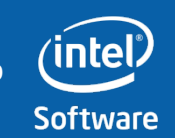

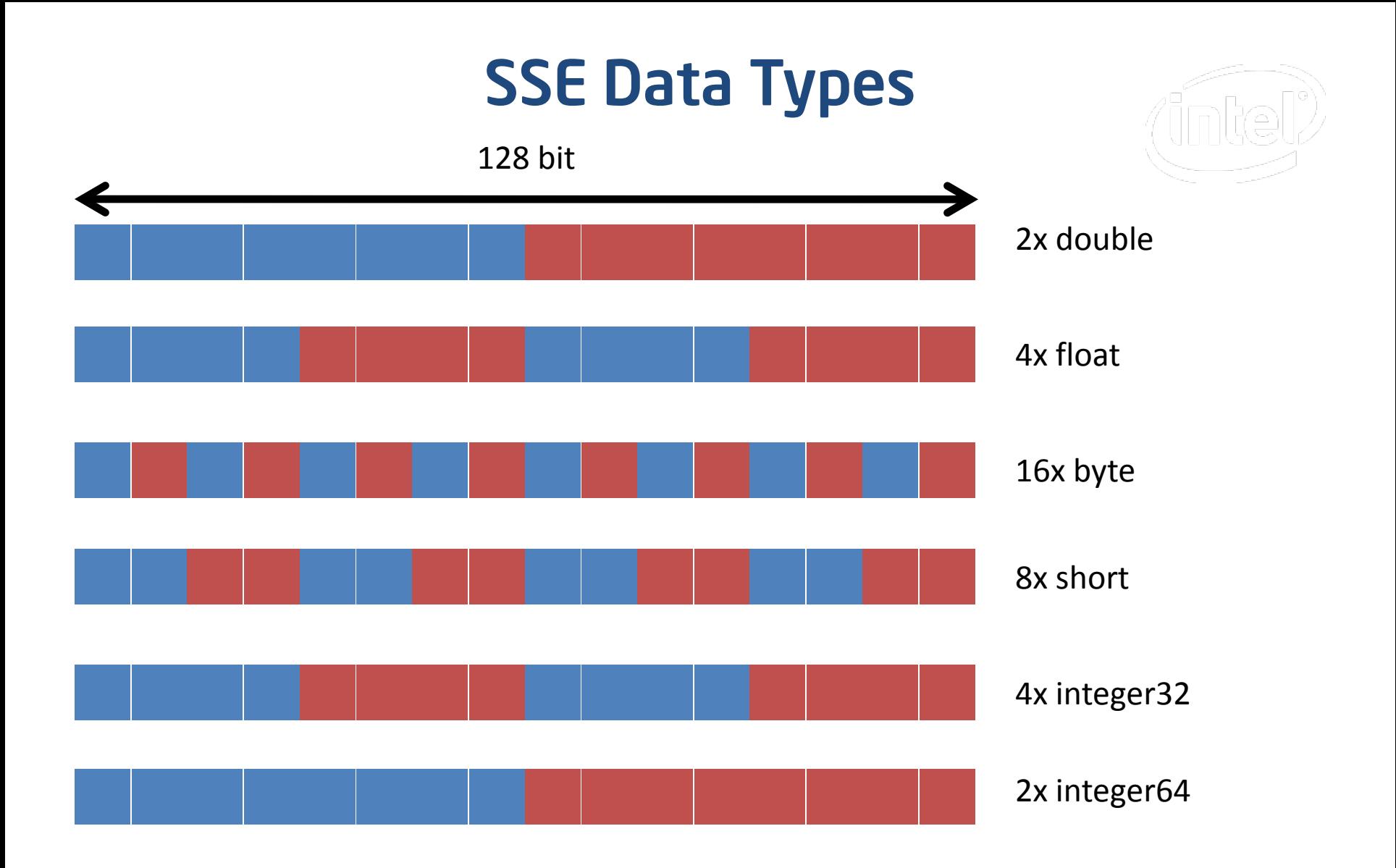

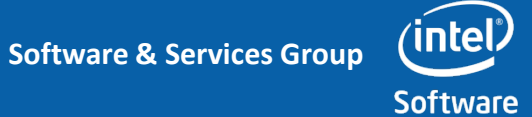

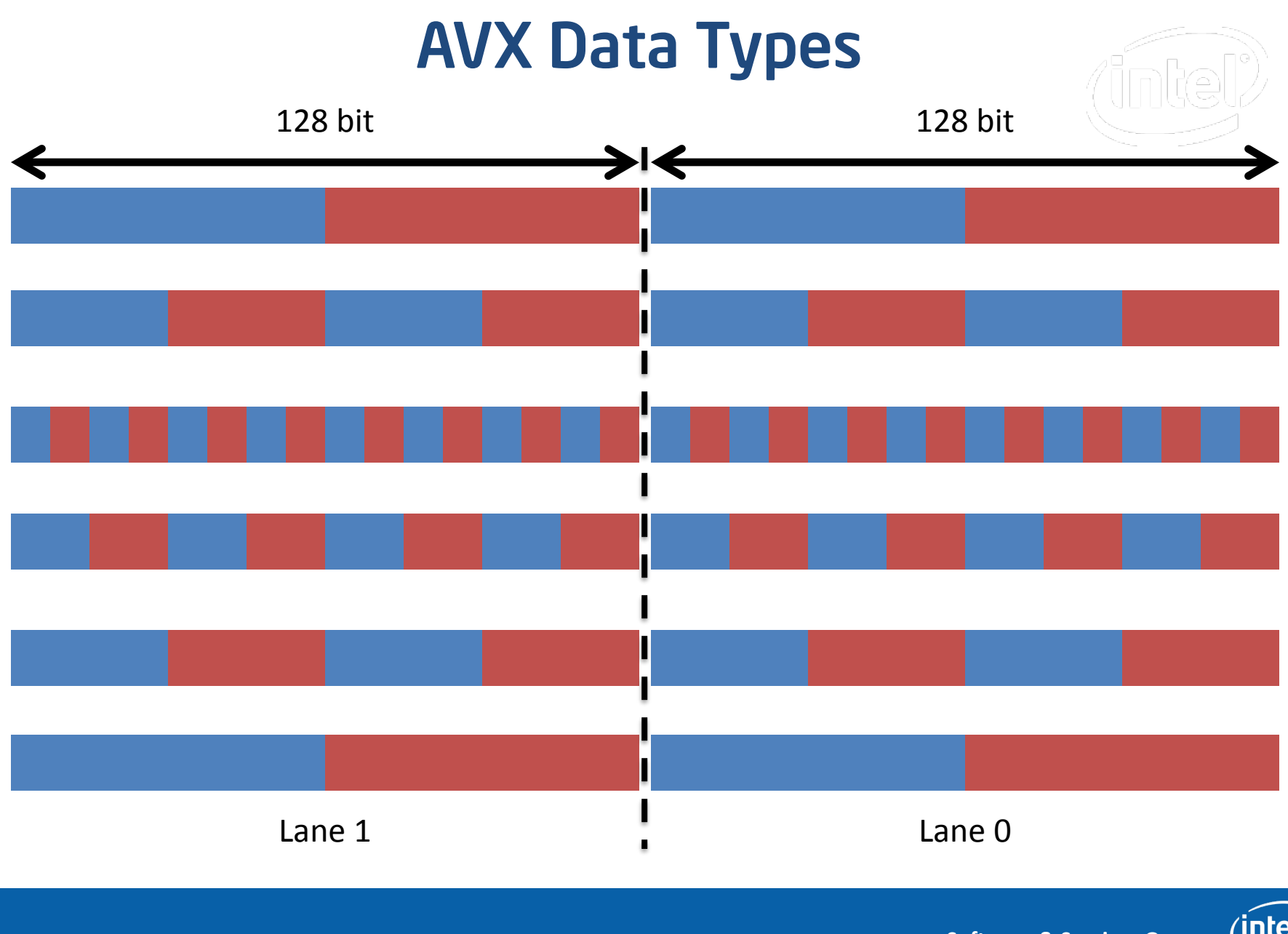

**Software & Services Group**

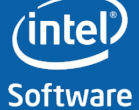

## Agenda

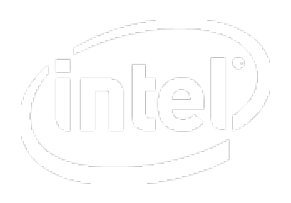

- Vector Instructions (SIMD)
- Compiler Switches for Optimization
- Controlling Auto-vectorization
- Controlling Auto-parallelization
- Manual Vectorization (SSE & AVX)
- Hands-on

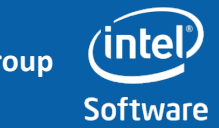

#### Intel® Compiler Architecture

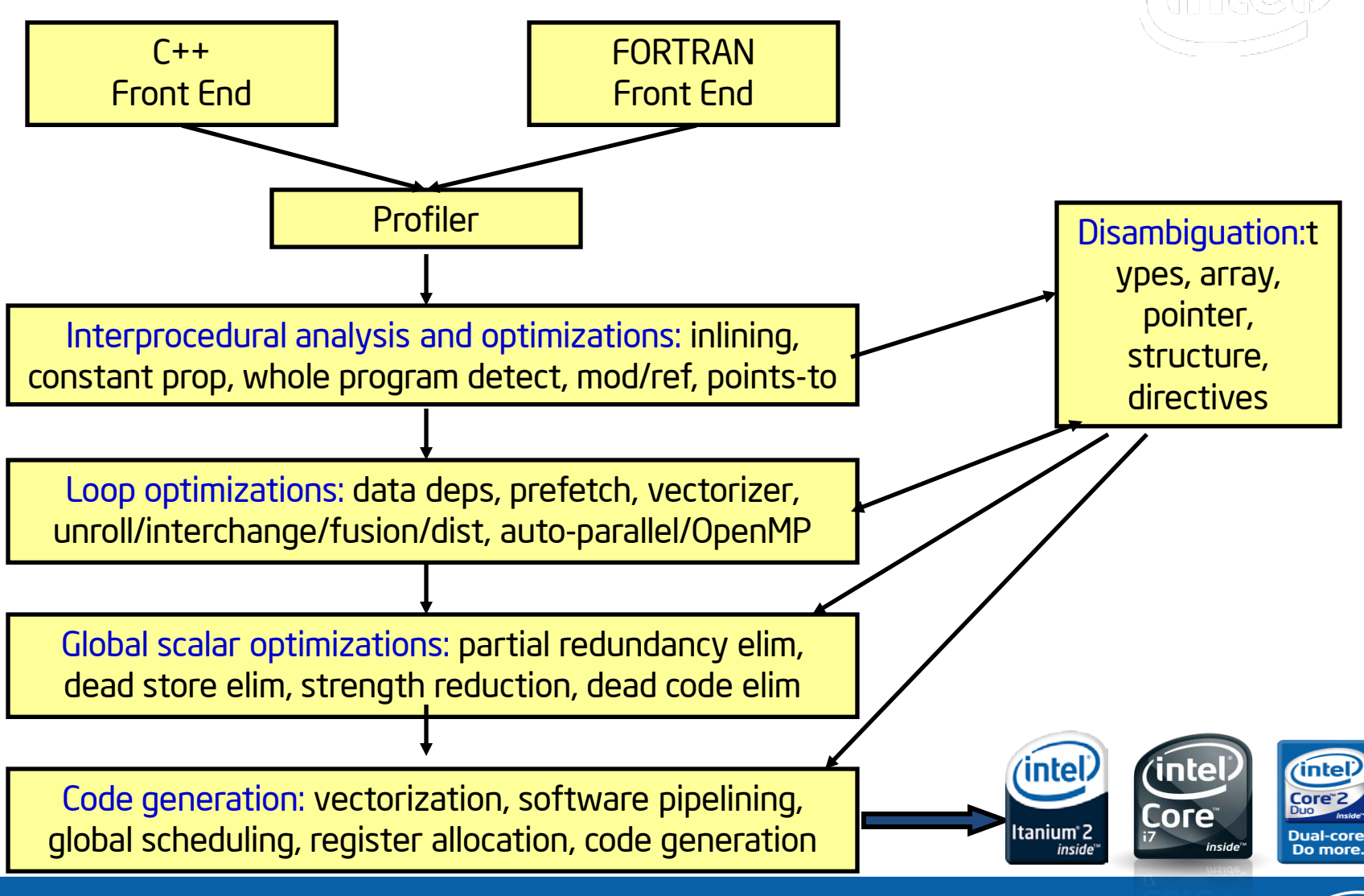

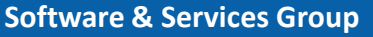

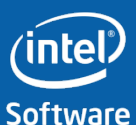

#### A few General Switches

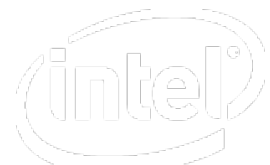

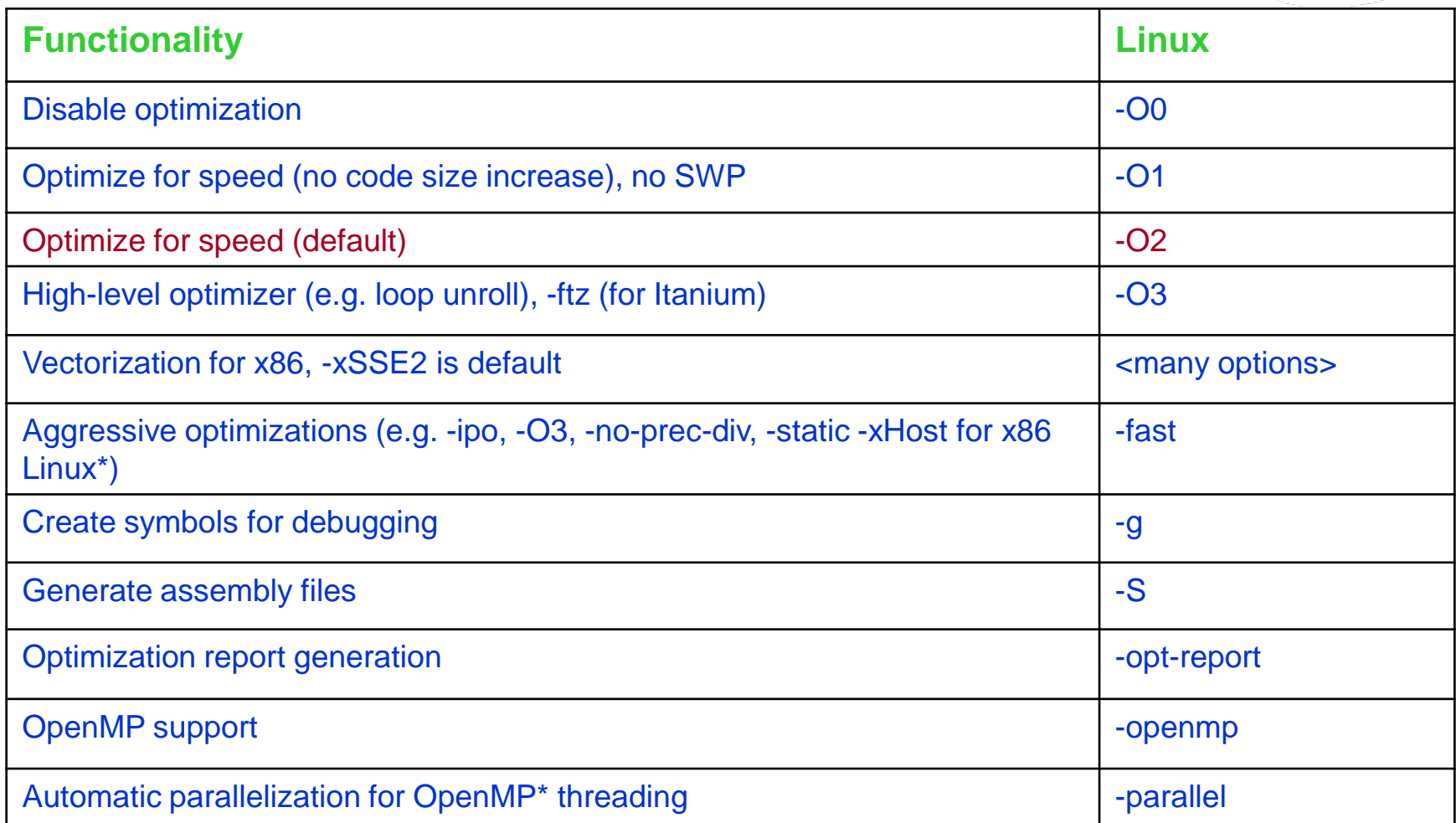

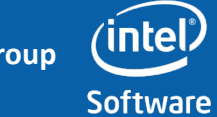

#### Architecture Specific Switches

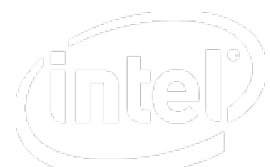

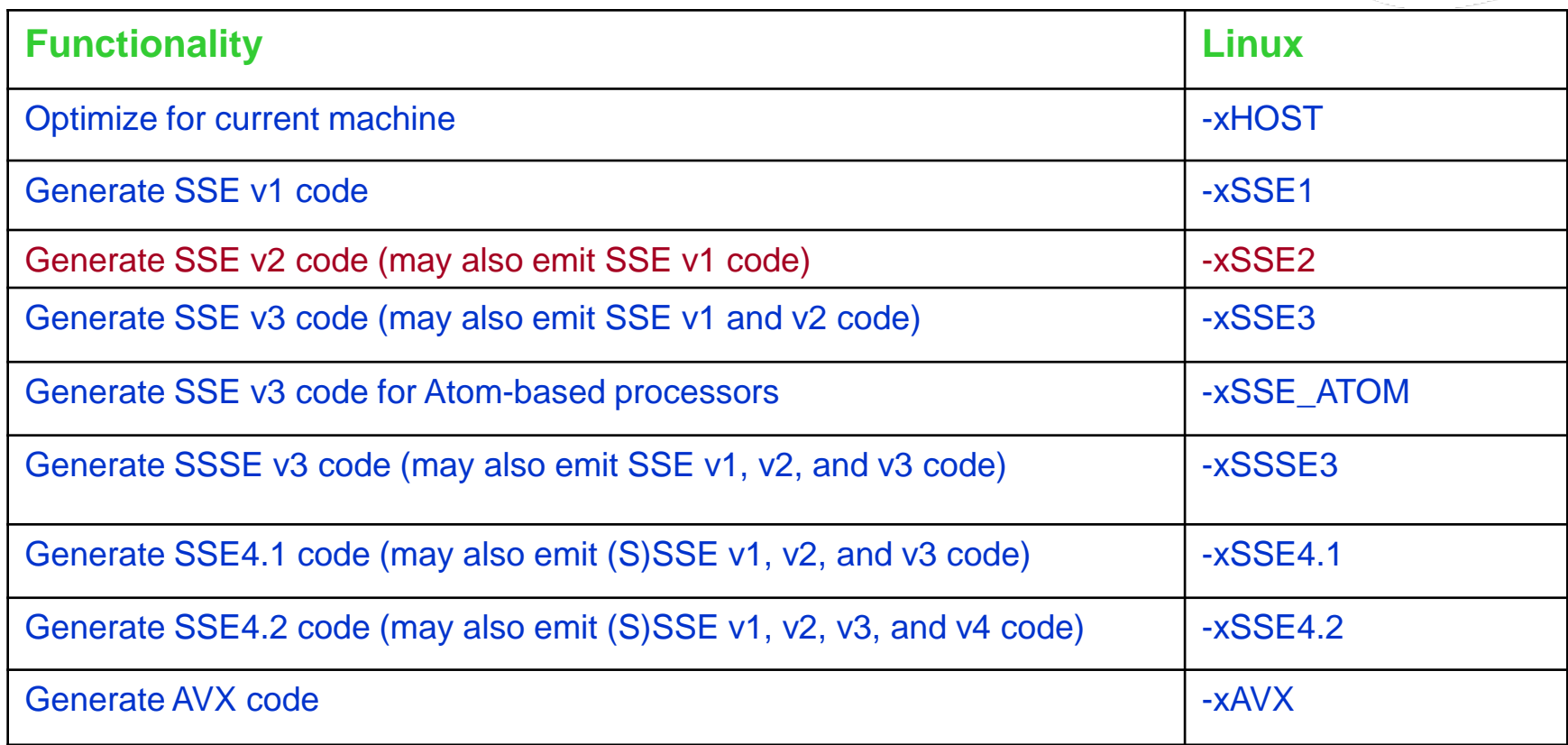

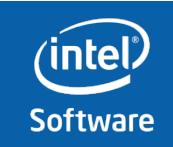

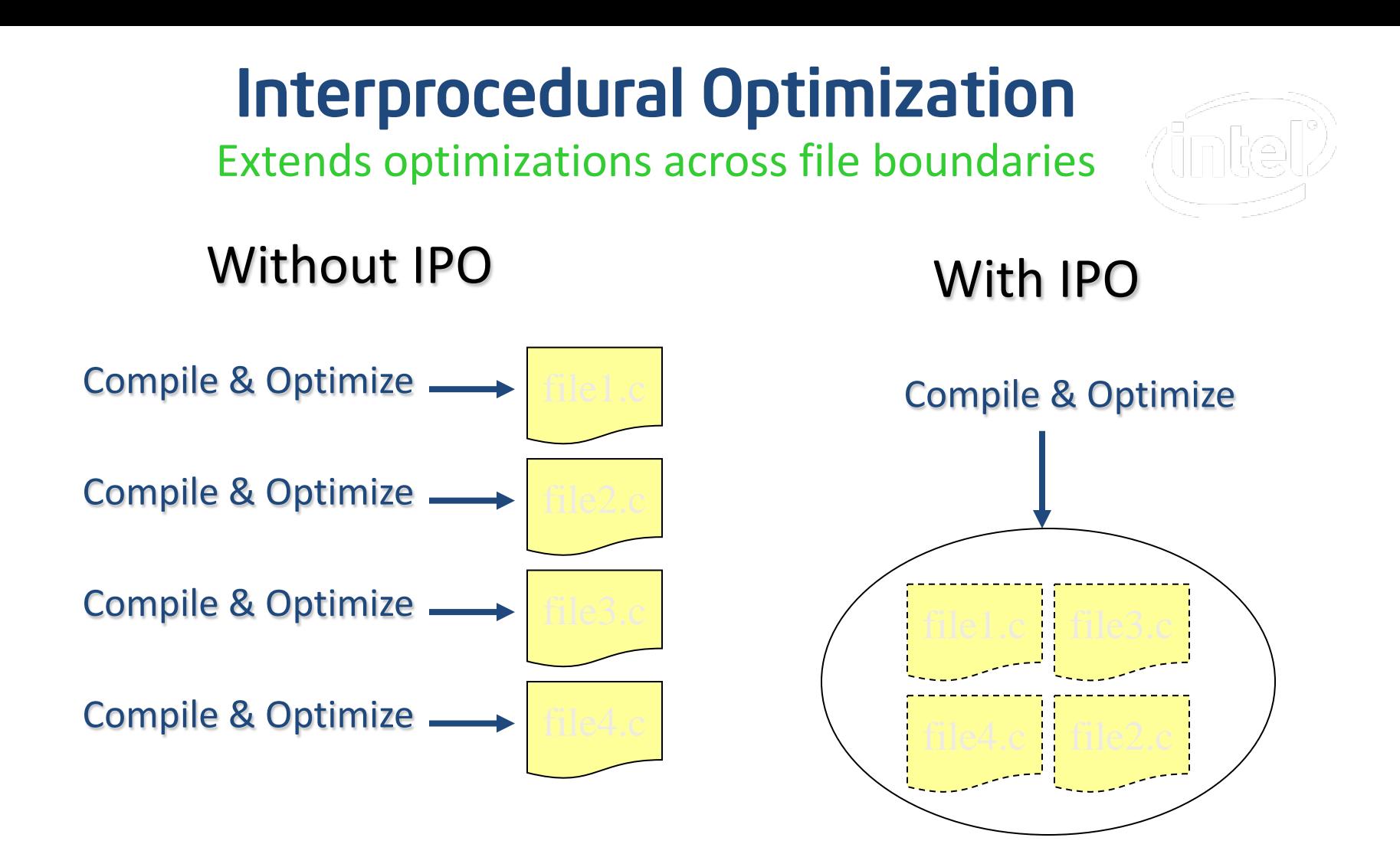

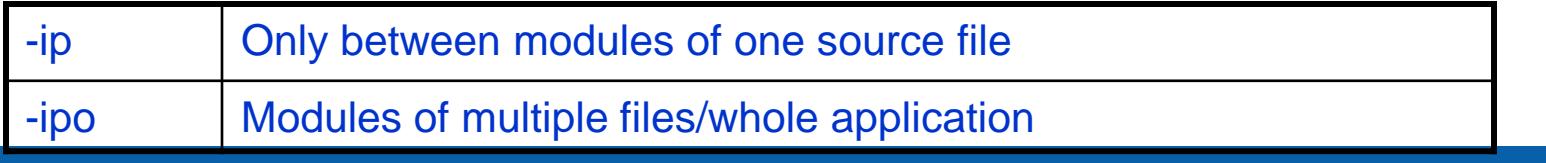

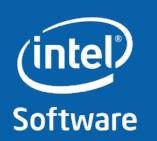

**Software & Services Group**

#### IPO – A Multi-pass Optimization

#### A Two-Step Process

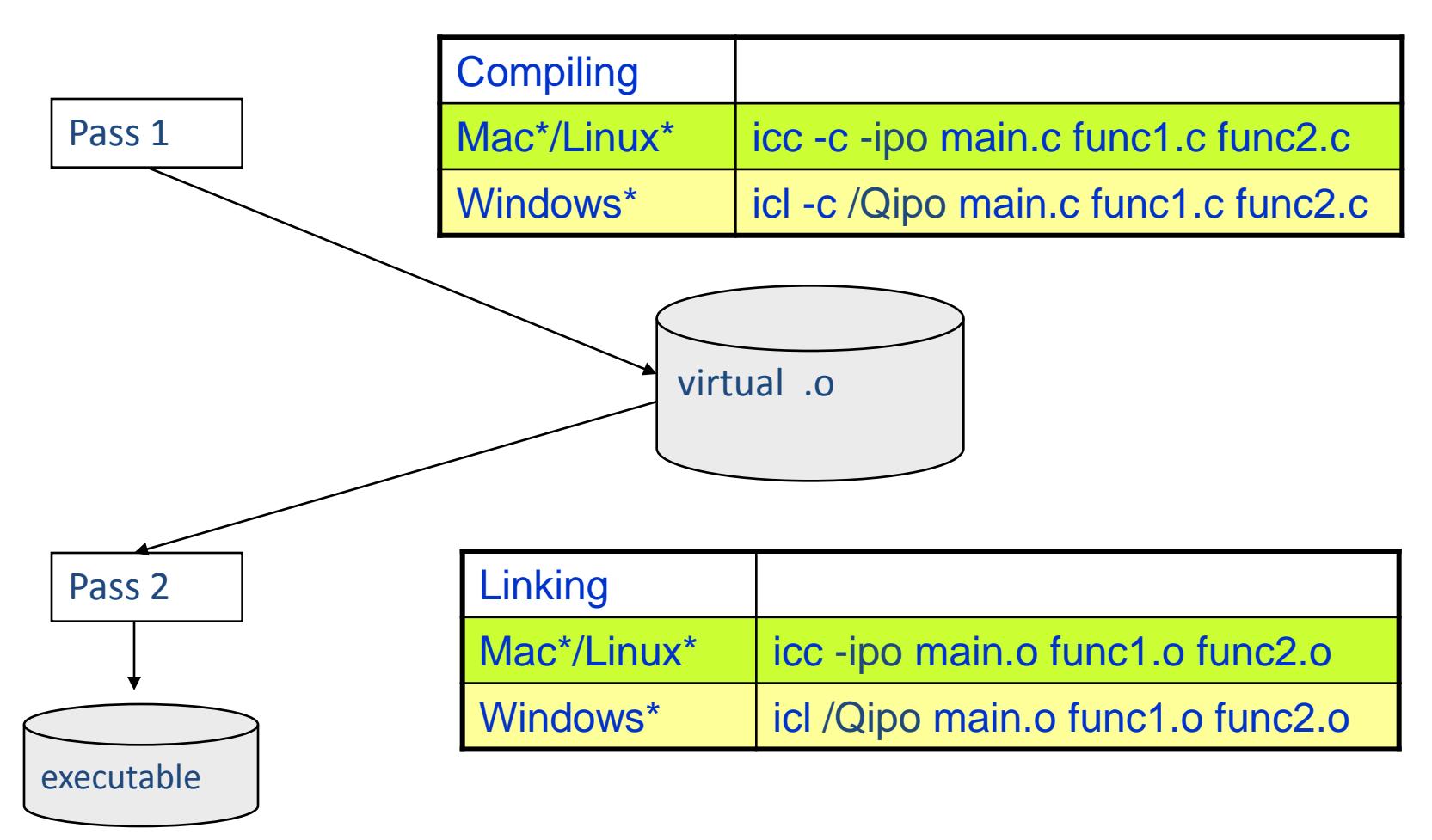

**intel Software & Services Group Software** 

#### What you should know about IPO

- O2 and O3 activate "almost" file-local IPO (-ip)
	- Only a very few, time-consuming IP-optimizations are not done but for most codes, -ip is not adding anything
	- Switch –ip-no-inlining disables in-lining
- IPO extends compilation time and memory usage
	- See compiler manual when running into limitations
- Inlining of functions is the most important feature of IPO but there is much more
	- Inter-procedural constant propagation
	- MOD/REF analysis (for dependence analysis)
	- Routine attribute propagation
	- Dead code elimination
	- Induction variable recognition
	- …many, many more

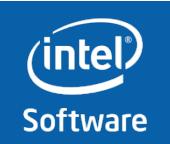

#### Profile-Guided Optimizations (PGO)

- Use execution-time feedback to guide (final) optimization
- Helps I-cache, paging, branch-prediction
- Enabled optimizations:
	- Basic block ordering
	- Better register allocation
	- Better decision on which functions to inline
	- Function ordering
	- Switch-statement optimization

**Software & Services Group**

16

#### Instrumented Compilation icc -prof\_gen prog.c Instrumented Execution prog.exe (on a typical dataset) Feedback Compilation icc -prof\_use prog.c DYN file containing dynamic info: .dyn Instrumented executable: prog.exe Merged DYN summary file: .dpi Delete old dyn files unless you want their info included Step 1 Step 2 Step 3 PGO Usage: Three Step Process

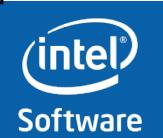

**Software & Services Group**

17

#### Simple PGO Example: Code Re-Order

```
for (i=0; i < NUM_BLOCKS; i++)
{
   switch (check3(i)) 
   {
      case 3: /* 25% */
         x[i] = 3; break;
      case 10: /* 75% */
         x[i] = i+10; break;
      default: /* 0% */
         x[i] = 99; break
   }
}
```
#### "Case 10" is moved to the beginning

– PGO can eliminate most tests&jumps for the common case – less branch mispredicts

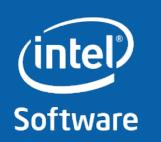

#### What you should know about PGO

- Instrumentation run can be up to twice as long – In-lining disabled, trace calls overhead
- Sometimes trace-files cannot be found
	- Looking at right directory ?
	- Clean exit() call is necessary to dump info
		- Debugger can help / break in PGO trace start/end calls
- Benefit depends on control flow structure:

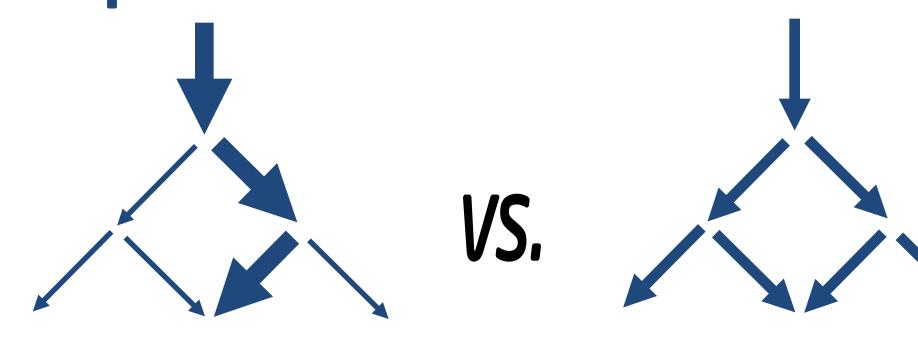

Significant Benefit **Little Benefit** 

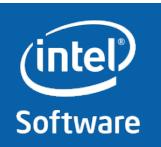

#### Memory Reference Disambiguation

Options/Directives related to Aliasing

- -alias\_args[-]
- -ansi\_alias[-]
- -fno-alias: No aliasing in whole program
- -fno-fnalias: No aliasing within single units
- - restrict (C99): restrict and restrict attribute
	- enables selective pointer disambiguation
- -safe\_cray\_ptr: No aliasing introduced by Cray-pointers
- -assume dummy\_alias
- Related: Switch –ipo and directive IFDEP

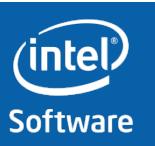

#### Optimization Report Options

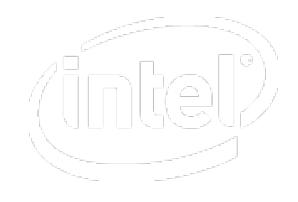

- opt\_report
	- generate an optimization report to stderr ( or file )
- opt\_report\_file < file>
	- specify the filename for the generated report
- opt\_report\_phase <phase\_name>
	- specify the phase that reports are generated against
- opt\_report\_routine <name>
	- reports on routines containing the given name
- opt\_report\_help
	- display the optimization phases available for reporting
- vec-report<level>
	- Generate vectorization report ( IA32, EM64T )

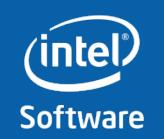

#### What did the Compiler do ?

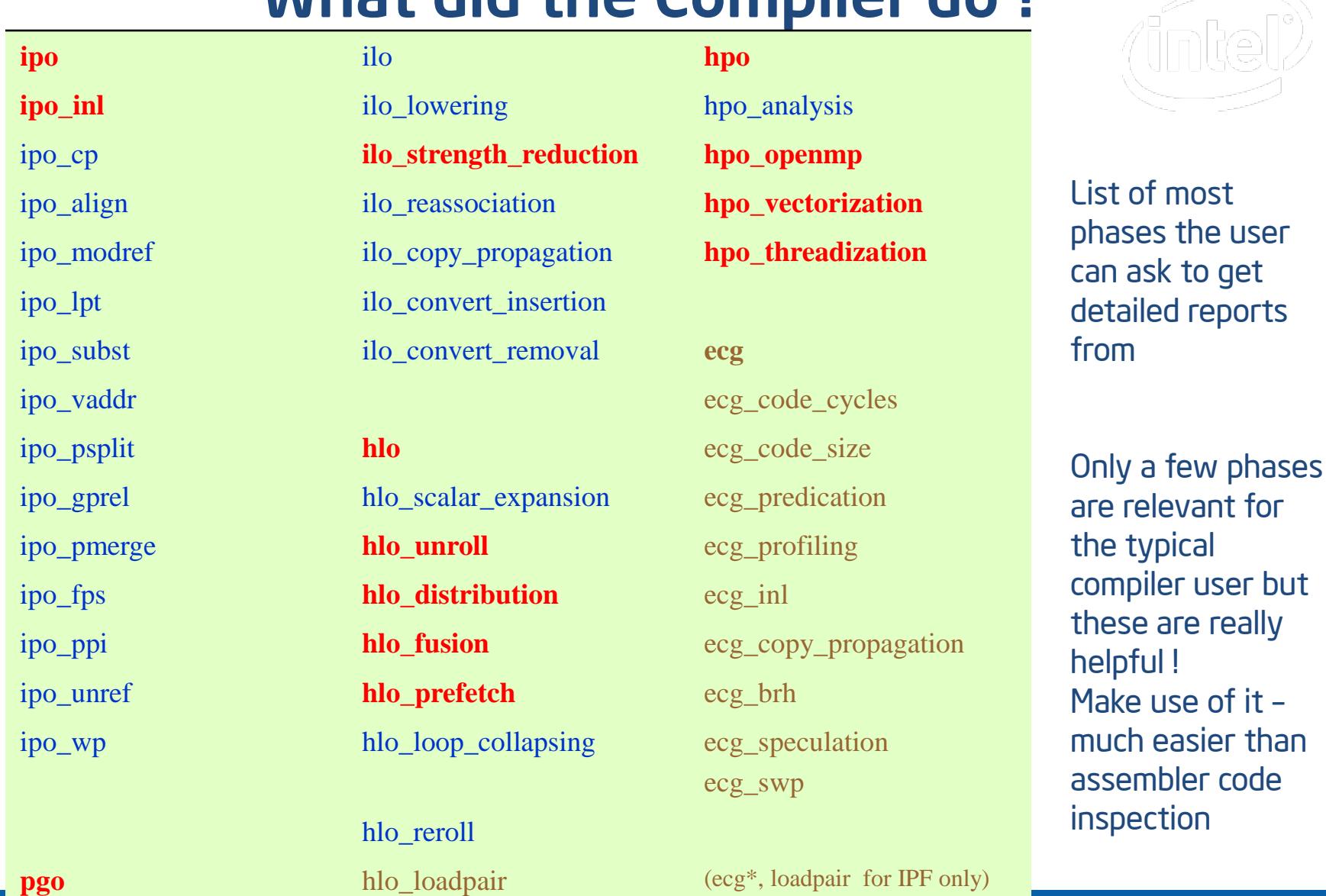

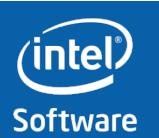

#### Sample HLO Report icc -O3 -opt\_report -opt\_report\_phase hlo

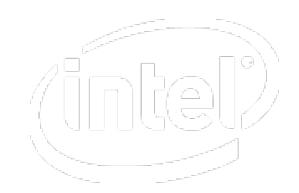

#### **… LOOP INTERCHANGE in loops at line: 7 8 9 Loopnest permutation ( 1 2 3 ) --> ( 2 3 1 ) LOOP INTERCHANGE in loops at line: 15 17 Loopnest permutation ( 1 2 3 ) --> ( 3 2 1 ) …**

**Loop at line 7 unrolled and jammed by 4 Loop at line 8 unrolled and jammed by 4 Loop at line 15 unrolled and jammed by 4 Loop at line 16 unrolled and jammed by 4 …**

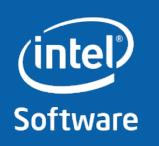

**Software & Services Group**

#### Some Intel-Specific Compiler Directives

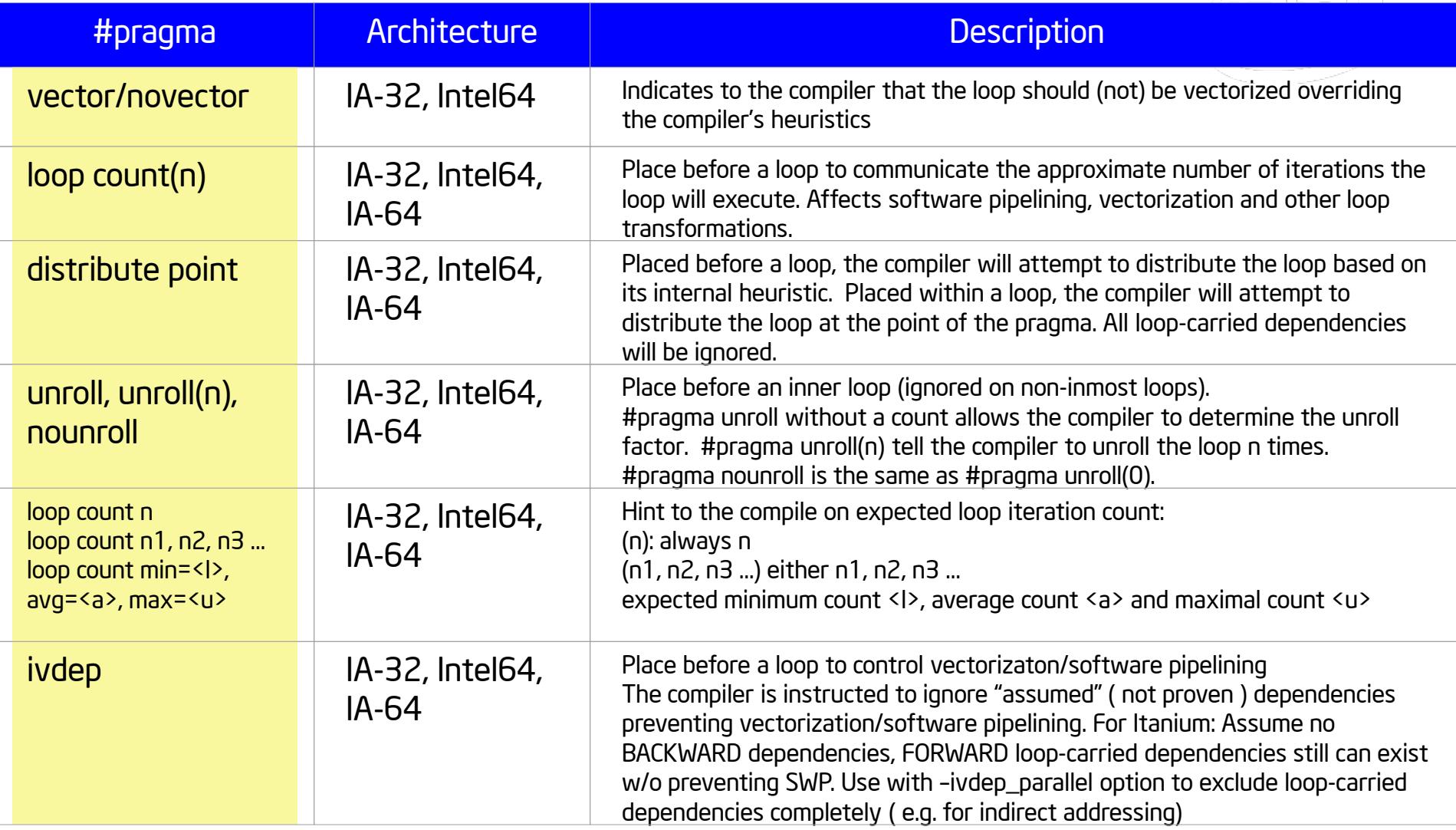

![](_page_23_Picture_2.jpeg)

![](_page_23_Picture_3.jpeg)

пÀ

#### C/C++ Compiler for Linux\*

- Main goals/values of Intel C/C++ Linux Compiler:
	- Compatible to GCC
	- In general much faster than GCC
		- In particular for typical HPC applications
	- Provide critical features not offered by GCC like support for latest Intel® processors
- Compatibility splits into 3 parts:
	- C/C++ source code language acceptance
		- Almost done; missing features are questionable (e.g nested function in C supported by GCC )
	- Switch-compatibility
		- Achieved for most relevant options
	- Object Code interoperability
		- 100% reached today even for complex C++ and OpenMP\*
- The ultimate compatibility test: Linux kernel build
	- No manual changes to source code required but requires 'wrapper' script

![](_page_24_Picture_15.jpeg)

## Agenda

![](_page_25_Picture_1.jpeg)

- Vector Instructions (SIMD)
- Compiler Switches for Optimization
- Controlling Auto-vectorization
- Controlling Auto-parallelization
- Manual Vectorization (SSE & AVX)
- Hands-on

![](_page_25_Picture_8.jpeg)

#### Auto-vectorization

![](_page_26_Picture_1.jpeg)

- Key requirements
	- A compiler must not alter the program semantics
	- If the compiler cannot determine all dependencies, it has to forego vectorization

- Compilers sometimes need to act very conservatively
	- Pointers make it hard for the compiler to deduce memory layout
	- Codes may produce overlapping arrays through pointer arithmetics
	- If the compiler can't tell, it does not vectorize

![](_page_26_Picture_9.jpeg)

#### Data Dependencies

![](_page_27_Picture_1.jpeg)

- Suppose two statements S1 and S2
- S2 depends on S1, iff S1 must be executed before S2
	- Control-flow dependence
	- Data dependence
	- Dependencies can be carried over between loop iterations
- Flavors of data dependencies

FLOW ANTI s1:  $a = 40$  b = 40  $b = 21$  s1:  $a = b +$ s2:  $c = a + 2$  s2:  $b = 21$ 

![](_page_27_Picture_9.jpeg)

## Compiler Options for Vectorization

- Vectorization is automatically enabled for O2
- Can be controlled through command line switches: -vec enable vectorization -no-vec disable vectorization
- Vectorization reports help find out about (non-)vectorized code  $\lnot$ vec-report $n$  enable vectorization diagnostics
	- 0 report no diagnostic information.
	- 1 report on vectorized loops (default)
	- 2 report on vectorized and non-vectorized loops.
	- 3 report on vectorized and non-vectorized loops and any proven or assumed data dependences.
	- 4 report on non-vectorized loops.
	- 5 report on non-vectorized loops and the reason why they were not vectorized.

source /opt/intel/Compiler/11.1/064/bin/iccvarsh.sh intel64

![](_page_28_Picture_11.jpeg)

#### Vectorization Hints

![](_page_29_Picture_1.jpeg)

- Sometimes, the compiler needs some help when looking at your code
- Compiler pragmas:
	- #pragma ivdep Indicate that there is no loop-carried dependence in the loop
	- #pragma vector always | aligned | unaligned Compiler is instructed to always vectorize a loop (and ignore internal heuristics)
		- always: always vectorize
		- aligned: use aligned load/store instructions
		- anligned: use unaligned load/store instructions

![](_page_29_Picture_9.jpeg)

![](_page_30_Figure_0.jpeg)

![](_page_30_Picture_1.jpeg)

## Why Didn't My Loop Vectorize?

- Linux Windows *-*vec-report*n* /Qvec-report*n*
- Set diagnostic level dumped to stdout

 $n = 0$ : No diagnostic information n=1: (Default) Loops successfully vectorized n=2: Loops not vectorized – and the reason why not n=3: Adds dependency Information n=4: Reports only non-vectorized loops n=5: Reports only non-vectorized loops and adds dependency info

![](_page_31_Picture_4.jpeg)

**Software & Services Group**

#### SIMD Extension for Vector-Level Parallelism

#### User-mandated vectorization using new SIMD Pragma and SIMD Function Annotation

- SIMD pragma provides additional information to compiler to enable vectorization of loops ( at this time only inner loop )
- SIMD Function Annotations add inter-procedural information to facilitate vectorization
- Supplements automatic vectorization but differently to what traditional pragmas ( "automatic vectorization hints") like IVDEP, VECTOR ALWAYS, etc do
	- Traditional pragmas: A hint; not necessary overriding compiler's heuristic
	- New SIMD extensions : More like an assertion: in case vectorization still fails, it is considered a fault (an option controls whether it is really treated as error);

•Relationship similar to OpenMP versus automatic parallelization

![](_page_32_Figure_8.jpeg)

**Software** 

#### SIMD Directives: Sample

![](_page_33_Picture_1.jpeg)

```
foo(float *a, float *b, float *c, int n)
{ 
  for (int k=0; k<n; k++) c[k] = a[k] + b[k];
}
```
Due to the overlapping nature of array accesses from the different call sites, it might not be semantically correct to use restrict keyword or IVDEP directive ( there are dependencies between iterations for one call )

But it might be true for all calls, that e.g 4 consecutive iterations can be executed in parallel without violating any dependencies

```
void foo(float *a, float *b, float *c, int n)
{
  #pragma simd vectorlength(4)
  for (int k=0; k<n; k++ ) c[k] = a[k] + b[k];
}
```
![](_page_33_Picture_6.jpeg)

#### SIMD Directive and Clauses

#### #pragma simd [<clause-list>]

![](_page_34_Picture_2.jpeg)

- No clause that is : #pragma simd
	- Enforce vectorization ; ignore dependencies etc
- vectorlength( $n_1$ ,  $n_2$ , ...,  $n_N$ )
	- Executing n<sub>i</sub> iterations as one vector instruction of vector length n<sub>i</sub>, is semantically equivalent to n<sub>i</sub> scalar interations
- private(var<sub>1</sub>, var<sub>2</sub>, ..., var<sub>N</sub>)
	- variables private to each iteration. initial value is broadcast to all private instances, and the last value is copied out from the last iteration instance.
- linear(var<sub>1</sub>:step<sub>1</sub>, var<sub>2</sub>:step<sub>2</sub>, ..., var<sub>N</sub>:step<sub>N</sub>)
	- for every iteration of scalar loop, var<sub>i</sub> is incremented by step<sub>i</sub>,. Every iteration of the vector loop, therefore increments var<sub>i</sub> by VL\*step<sub>i</sub>
- reduction(operator:var<sub>1</sub>, var<sub>2</sub>,..., var<sub>N</sub>)
	- Loop code implements reduction (like "+") on arguments listed which can be vectorized
- [no]assert
	- to assert or not to assert when the vectorization fails. Default is to assert for SIMD pragma.

![](_page_34_Picture_15.jpeg)

#### SIMD Function Annotation: Sample

**\_\_attribute\_\_((simd)) float foo(float);**

```
void vfoo(float *restrict a, float *restrict b, int n) {
  int i;
  for (i=0; i \le n; i++) a[i] = foo(b[i]);
}
float foo(float x) {
  ...
}
$ icc example.c -O3 -vec-report3 –restrict –vec:simd 
example.c(9): (col. 3) remark: LOOP WAS VECTORIZED.
example.c(14): (col. 3) remark: FUNCTION WAS VECTORIZED
```
The SIMD annotation introduces 'foo' as a function which will be available as a vectorized version. For the calling functions this enables vectorization of the loop and will adapt argument and return value handling correspondingly

![](_page_35_Picture_4.jpeg)

#### SIMD Function Annotations (Only a Subset)

![](_page_36_Picture_1.jpeg)

**\_\_attribute\_\_((simd [(***clauses***)]))** and clause can be

- processor(cpuid)
	- Generate a vector version of the function for the given processor. The default processor is taken from the implicit or explicit processor- or architecture- specific flag in the compiler command line.
- linear(param<sub>1</sub>:step<sub>1</sub>, param<sub>2</sub>:step<sub>2</sub>, ...,param<sub>N</sub>:step<sub>N</sub>)
	- $-$  Consecutive invocations of the function increment param<sub>i</sub> by stepi
- scalar(param<sub>1</sub>, param<sub>2</sub>, ..., param<sub>N</sub>)
	- indicates the values of these parameters can be broadcasted to all iterations as a performance optimization
- mask
	- to generate a masked vector version of the function.
- user
	- not to generate this vector version since it is provided by the programmer.

![](_page_36_Picture_13.jpeg)

#### CEAN: C/C++ Extensions for Array Notation

Add array notation to C/C++ similar to what was done for Fortran language in Fortran90 to express data parallel (e.g. SSE-) code explicitly Sample:

```
// CEAN Version – outer loop
                                  // "vectorized"
                                 y[0:M-K] = 0;
                                  for (j = 0; j < K; j++)y[0:M-K]+= x[j:M-K]*c[j];
// Traditional: 
for (i=0; i < M-K; i++)
{
    s = 0;
    for (j = 0; j < K; j++)
        s += x[i+j] * c[j]
   y[i] = s;
}
```
- Nothing totally new; many similar initiatives in the past 30 years
	- E.g.: "Vector C" for Control Data 205, +25 years ago
- CEAN requires switch –farray-notation in 12.0 Compiler

![](_page_37_Picture_6.jpeg)

**Software & Services Group**

#### CEAN Array Sections

#### • Array sections

- Specification per dimension is lower bound : count [:stride]
- 
- Samples:

**A[:]** // All of vector A **B[2:6]** // Elements 2 to 7 of vector B **C[:][5]** // Column 5 of matrix C **D[0:3:2]** // Elements 0,2,4 of vector D

- Basic, data parallel operations on array sections
	- Support for most C/C++ arithmetic and logic operators like "+", "/", "<", "&&", "+=", …
	- The shape of the sections must be identical, scalars are expanded implicitly
	- Sample:

```
( a[0:s]+b[5:s] )* pi // pi * {a[i]+b[i+5], (i=0;i<s;i++)}
```
– This is different from Fortran lower bound : upper bound : [stride]

![](_page_38_Picture_12.jpeg)

#### CEAN Assignment

Assignment evaluates LHS and assigns values to RHS in parallel

- The shapes of the RHS and LHS array section must be the same
- Scalar is expanded automatically
- Conceptually, RHS is evaluated completely before LHS
	- Compiler ensures semantic in code being generated
	- This can be a critical performance issue (temporary array variable)

– Samples:

```
a[:][:] = b[:][2][:] + c;
e[:] = d; // scalar expansion
e[:] = b[:][1][:]; // error, shapes different 
a[:][:] = e[:]; // error, shapes different
a[b[0:s]] = c[:] // scatter operation
c[0:s] = a[b[:]] // gather operation
```
![](_page_39_Picture_9.jpeg)

#### CEAN – Some Advanced Features

- Functions can take array sections as arguments and can return sections
	- Any assumption on order (side effects) are a mistake
	- Compiler may generate calls to vectorized library functions
	- Examples:

 $a[:] = pow(b[:], c);$  //  $b[:]^{**}c$  $a[:] = pow(c, b[:])$ ; //  $c**b[:]$  $a[:] = foo(b[:])$  // user defined

- Reductions combine elements in an array section into a single value using pre-defined operators or a user function
	- Pre-defined, e.g. \_sec\_reduce\_{add, mul, min, …}

```
sum = __sec_reduce_add(a[:]*b[:]); // dot product
```
**res = \_\_sec\_reduce(fn, a[:], 0);** // apply function fn

![](_page_40_Picture_10.jpeg)

## Agenda

![](_page_41_Picture_1.jpeg)

- Vector Instructions (SIMD)
- Compiler Switches for Optimization
- Controlling Auto-vectorization
- Controlling Auto-parallelization
- Manual Vectorization (SSE & AVX)
- Hands-on

![](_page_41_Picture_8.jpeg)

#### Auto-parallelization

![](_page_42_Picture_1.jpeg)

- Key requirements
	- A compiler must not alter the program semantics
	- If the compiler cannot determine all dependencies, it has to forego parallelization
- Compilers sometimes need to act very conservatively
	- Pointers make it hard for the compiler to deduce memory layout
	- Codes may produce overlapping arrays through pointer arithmetics
	- If the compiler can't tell, it does not parallelize
- Past 30 years have shown that auto-parallelization
	- is a tough problem in general
	- is only applicable to very regular loops
	- cannot take care of manual parallelization tasks

![](_page_42_Picture_13.jpeg)

## Compiler Options for Parallelization

- Vectorization is not automatically enabled
- Can be controlled through command line switches:

![](_page_43_Picture_96.jpeg)

#### • Parallelization reports:

 $-p$ ar-report $n$  enable vectorization diagnostics

- 0 report no diagnostic information.
- 1 report on successfully parallelized loops (default)
- 2 report on successfully and unsuccessfully parallelized loops
- 3 like 2, but also give information about proven and assumed data dependendies

![](_page_43_Picture_10.jpeg)

## Compiler Options for Parallelization

• Controlling scheduling: -par-schedule-keyword

![](_page_44_Picture_70.jpeg)

![](_page_44_Picture_3.jpeg)

**Software & Services Group**

## Agenda

![](_page_45_Picture_1.jpeg)

- Vector Instructions (SIMD)
- Compiler Switches for Optimization
- Controlling Auto-vectorization
- Controlling Auto-parallelization
- Manual Vectorization (SSE & AVX)
- Hands-on

![](_page_45_Picture_8.jpeg)

#### Element-wise Vector Multiplication

```
void vec_eltwise_product(vec_t* a, vec_t* b, 
                          vec_t* c) {
```

```
size_t i;
for (i = 0; i < a->size; i++) {
    c->data[i] = a->data[i] * b->data[i];
}
```
![](_page_46_Picture_3.jpeg)

**Software & Services Group**

**}**

#### Element-wise Vector Multiplication (SSE) **void vec\_eltwise\_product\_sse(vec\_t\* a, vec\_t\* b, vec\_t\* c) { size\_t i; \_\_m128 va; \_\_m128 vb; \_\_m128 vc;** for  $(i = 0; i < a$ ->size;  $i += 4$ ) { **va = \_mm\_loadu\_ps(&a->data[i]);**  $vb = \text{mm}$  loadu  $ps($ &b->data[i]);  $vc = mm mul ps(va, vb);$ **\_mm\_storeu\_ps(&c->data[i], vc); } }**

![](_page_47_Picture_1.jpeg)

#### Element-wise Vector Multiplication (SSE) **void vec\_eltwise\_product\_avx(vec\_t\* a, vec\_t\* b, vec\_t\* c) { size\_t i; \_\_m256 va; \_\_m256 vb; \_\_m256 vc;** for  $(i = 0; i < a$ ->size;  $i += 8$ ) { **va = \_mm256\_loadu\_ps(&a->data[i]); vb = \_mm256\_loadu\_ps(&b->data[i]);**  $vc = mm256 mul ps(va, vb);$ **\_mm256\_storeu\_ps(&c->data[i], vc); }**

![](_page_48_Picture_1.jpeg)

**}**

#### Zen and the Art of Permutation **SRC1 DEST value for the**  $\frac{1}{2}$   $\frac{1}{2}$   $\frac{1}{2}$   $\frac{1}{2}$   $\frac{1}{2}$   $\frac{1}{2}$   $\frac{1}{2}$   $\frac{1}{2}$   $\frac{1}{2}$ X7 .. X4 X7 .. X4 X7 .. X4 X7 .. X4 X3 .. X0 X3 .. X0 X3 .. X0 X3 .. X0 • **New in-lane PS and PD Permutes** – Permute controlled via immediate **w** Y1 Y0 **X0,X1,Y0, or Y1 X0,X1,Y0, or Y1** SRC1 X1 X0 SRC2 DEST • **New 128-bit permutes** – Useful for lane-crossing operations **vPermilPS dest, src, imm vPerm2F128 dest, src1, src2, imm How to compute the control permutation?**

![](_page_49_Picture_1.jpeg)

# Zen and the Art of Permutation

![](_page_50_Figure_1.jpeg)

![](_page_50_Figure_2.jpeg)

![](_page_50_Figure_3.jpeg)

![](_page_50_Picture_4.jpeg)

## Zen and the Art of Permutation

![](_page_51_Figure_1.jpeg)

![](_page_51_Figure_2.jpeg)

![](_page_51_Figure_3.jpeg)

![](_page_51_Picture_4.jpeg)

**Software & Services Group**

## Agenda

![](_page_52_Picture_1.jpeg)

- Vector Instructions (SIMD)
- Compiler Switches for Optimization
- Controlling Auto-vectorization
- Controlling Auto-parallelization
- Manual Vectorization (SSE & AVX)
- Hands-on

![](_page_52_Picture_8.jpeg)

#### Lab 1: Vectorization

![](_page_53_Picture_1.jpeg)

• Look into the "vectors" directory.

```
There you will find a code like this:
 void scalar_product(vec_t* a, vec_t* b, vec_t *c) {
     size_t i;
     for (i = 0; i < a \rightarrow size; i++) {
          c->data[i] = a->data[i] * b->data[i];
     }
 }
```
- Try to find out
	- Why the compiler cannot vectorize the code
	- Do you need to change the code?
	- Which compiler options do you need to enable vectorization

![](_page_53_Picture_8.jpeg)

#### Lab 2: Parallelization

![](_page_54_Picture_1.jpeg)

• Look into the "vectors" directory.

```
There you will find a code like this:
 void scalar_product(vec_t* a, vec_t* b, vec_t *c) {
     size_t i;
     for (i = 0; i < a \rightarrow size; i++) {
          c->data[i] = a->data[i] * b->data[i];
     }
 }
```
- Try to find out
	- Why the compiler cannot parallelize the code
	- Do you need to change the code?
	- Which compiler options do you need to enable parallelization

![](_page_54_Picture_8.jpeg)

#### Lab 3: Manual Vectorization

![](_page_55_Picture_1.jpeg)

- Look into the "vectors" directory.
- Implement the SSE and AVX functions for computing the scalar product of two vectors.
	- The functions are marked with "TODO".
- Hints:
	- You will need the following new instructions:
		- SSE: \_mm\_hadd\_ps()
		- AVX: \_mm256\_maskstore\_ps
- The "Intrinsics Guide for Intel® AVX" is very useful for the hands-on (see http://software.intel.com/en-us/avx/)

![](_page_55_Picture_10.jpeg)

#### Questions?

![](_page_56_Picture_1.jpeg)

![](_page_56_Picture_2.jpeg)

![](_page_56_Picture_3.jpeg)

**Software & Services Group**

![](_page_57_Picture_0.jpeg)

![](_page_57_Picture_1.jpeg)

## Software

![](_page_57_Picture_3.jpeg)

**Software & Services Group**